**Laboratoire GEOLOCDépartement COSYS IFSTTAR, Centre de Nantes Navigation de véhicules terrestres – Fusion de données multi-capteurs et carte numérique** 

David Bétaille (GEOLOC) CNIG, 16 octobre 2014

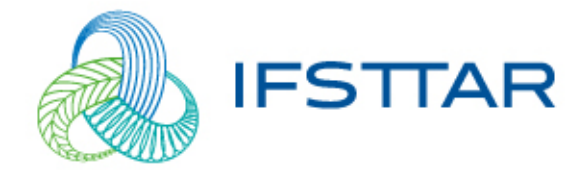

### Axes de recherche de l'Ifsttar

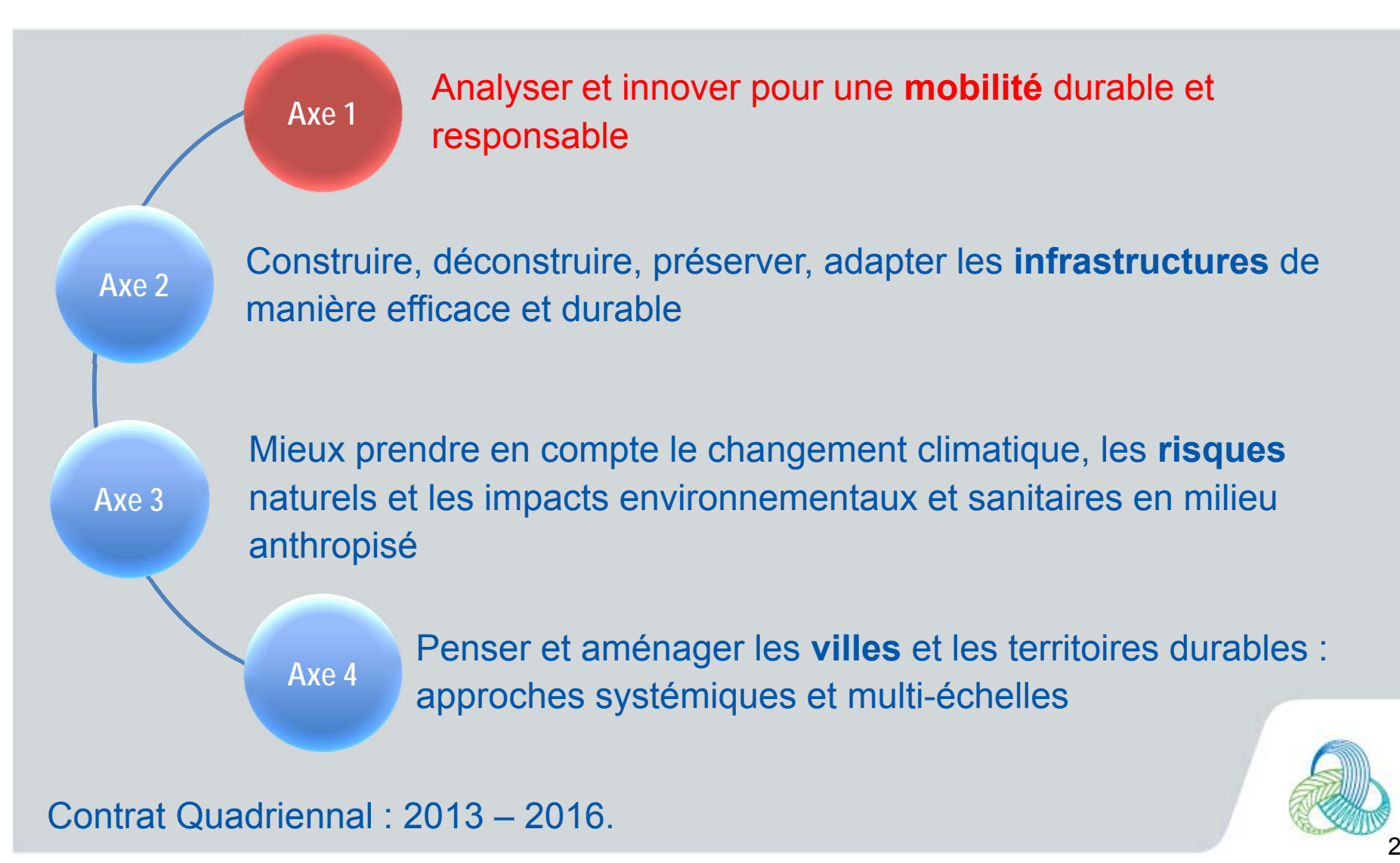

# Axes de recherche de GEOLOC

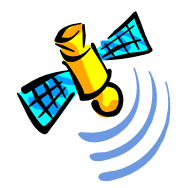

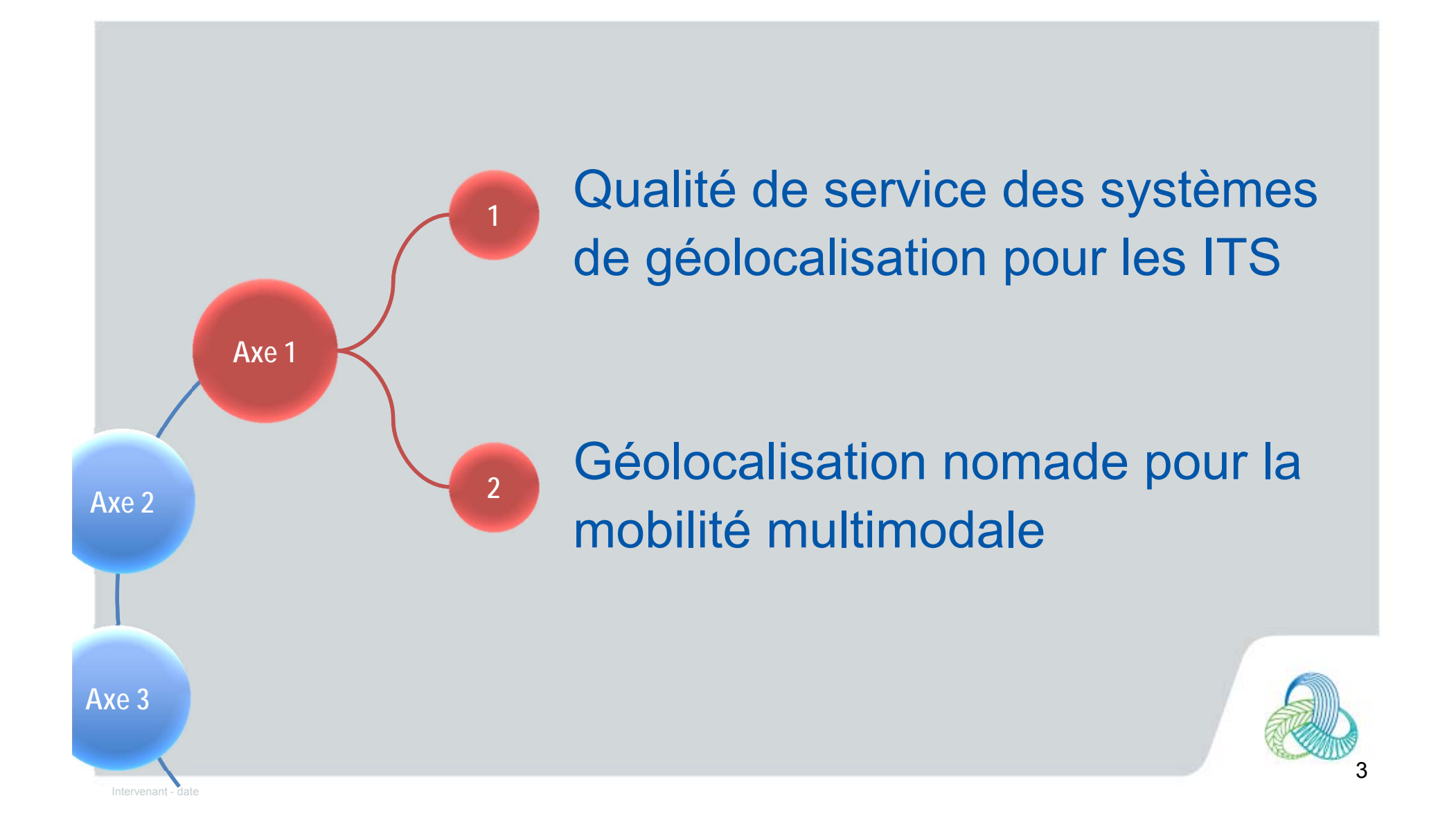

## Activités du labo GEOLOC

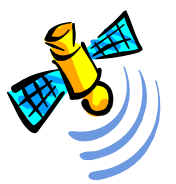

- • Thématique de recherche = **Métrologie de la géolocalisation**
	- Technologies GNSS
	- Fusion de capteurs (inertie, odométrie…)
	- Qualité de service (précision, intégrité…)
- • Domaine d'application = **La mobilité sur la route et dans la ville**
	- Aides à la conduite sécuritaires (PCRD)
	- Robotique mobile (VIP ANR)
	- Geofencing (pay-per-use, suivi de flotte…)
	- Métrologie du trafic par véhicules traceurs

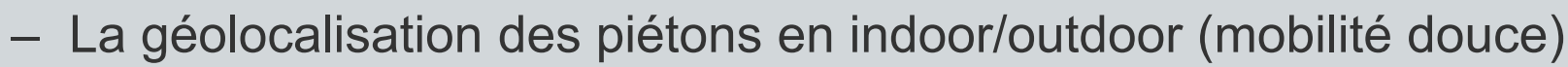

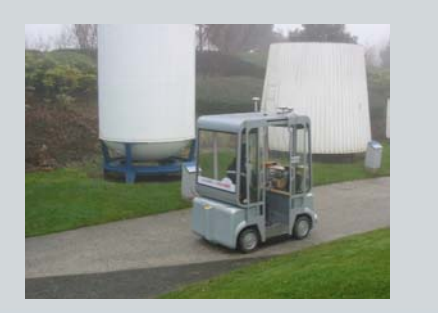

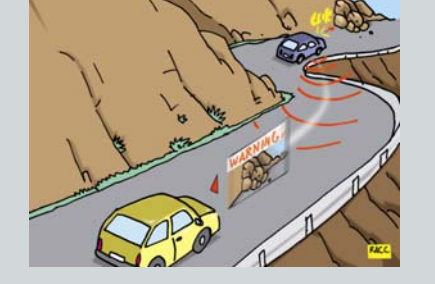

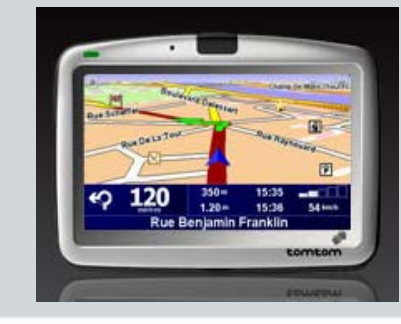

 $\bigoplus$ 

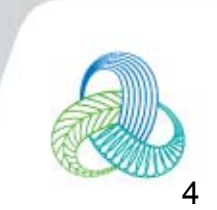

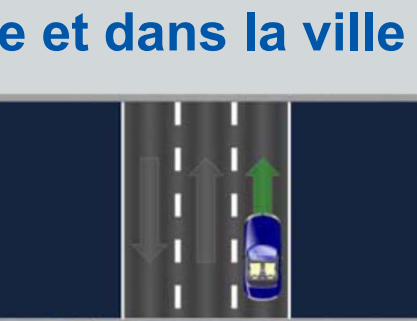

**Lane Matching** 

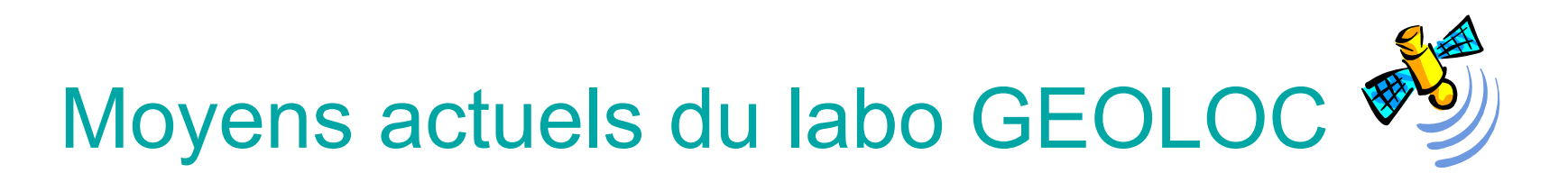

- • Moyens humains
	- 3 chercheurs : 1 DR, 2 CR
	- 1 ingénieur de recherche
	- + doctorants, post-doctorants, etc.
- • Moyens matériels
	- Capteurs : récepteurs GNSS, capteurs inertiels
	- Equipements remarquables : véhicule d'essai VERT et système d'acquisition pour la mobilité du piéton

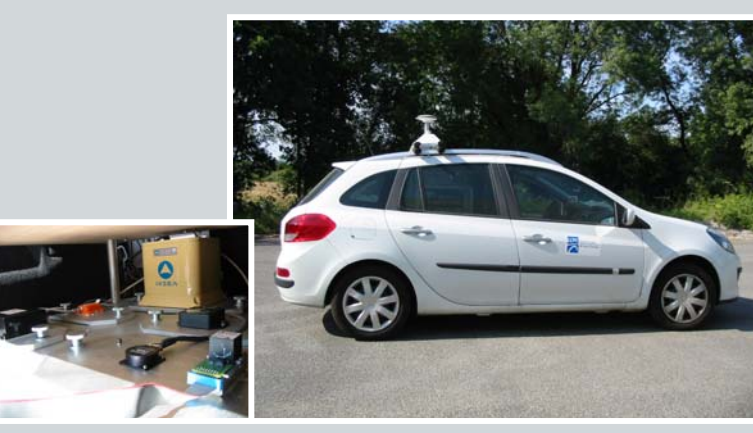

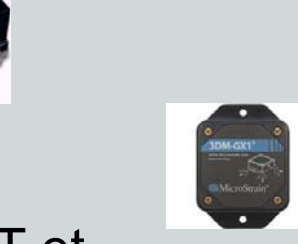

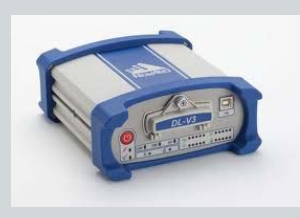

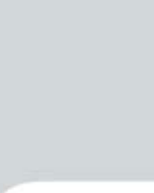

5

Analyse et approche du problème d'amélioration de la qualité de service de géoloc ITS

- • Notre angle d'attaque : traitement des données brutes en sortie des récepteurs, calcul du point, fusion de données
- •Sources des problèmes : environnement proche
- • Impacts sur les données brutes (pseudo-distances) :
	- Raréfaction des données  $\rightarrow$  faible redondance
	- –Mauvaise géométrie des satellites  $\rightarrow$  mauvais conditionnement du système à résoudre, mauvaise observabilité
	- Bruits et biais à composantes déterministes difficiles à modéliser  $\rightarrow$ hypothèses standard sous-tendant les méthodes d'estimation Bayésienne non satisfaites

#### •Solutions envisageables

- –Méthodes provenant de la sûreté de fonctionnement : FDE, RAIM
- Adaptation des *Satellite-Based Augmentation Systems* (EGNOS)

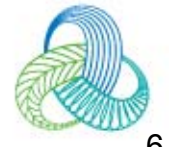

**Fusion multi-capteurs et fusion avec cartes numériques**

#### Fusion multi-capteurs avec carte numérique

- • Projet CVIS (données de position projetées)
	- **CVIS** (FP6, 2006-2009) : cooperative vehicle infrastructure system
	- Introduction du concept de carte précise et utilisation comme contrainte dans le problème de la localisation : post-docs de Fabien Ramos et Jean Laneurit, thèse de **Ahmed Selloum** avec Eric le Carpentier, chercheur invité Rafael Toledo
- • Projets récents (avec traitement des données brutes)
	- **CityVIP** (ANR, 2008-2011) : amélioration du positionnement en ville par modèle 3D embarqué dans un SIG
	- **INTURB** 1 & 2 (DGITM, 2011-2014) : amélioration du positionnement en ville par l'exploitation de la connaissance de la topographie locale, prélude à une nouvelle thèse sur le geofencing en milieu urbain

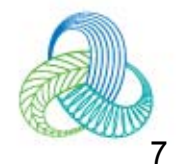

### Projet CVIS

#### •**Applications**

- •Information/guidage du conducteur
- $\bullet$ Carte locale dynamique
- $\bullet$ Voie de bus partagée

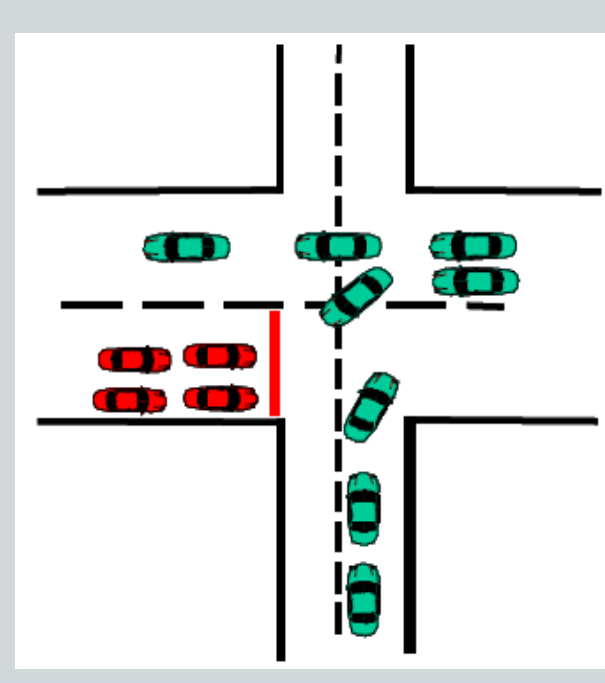

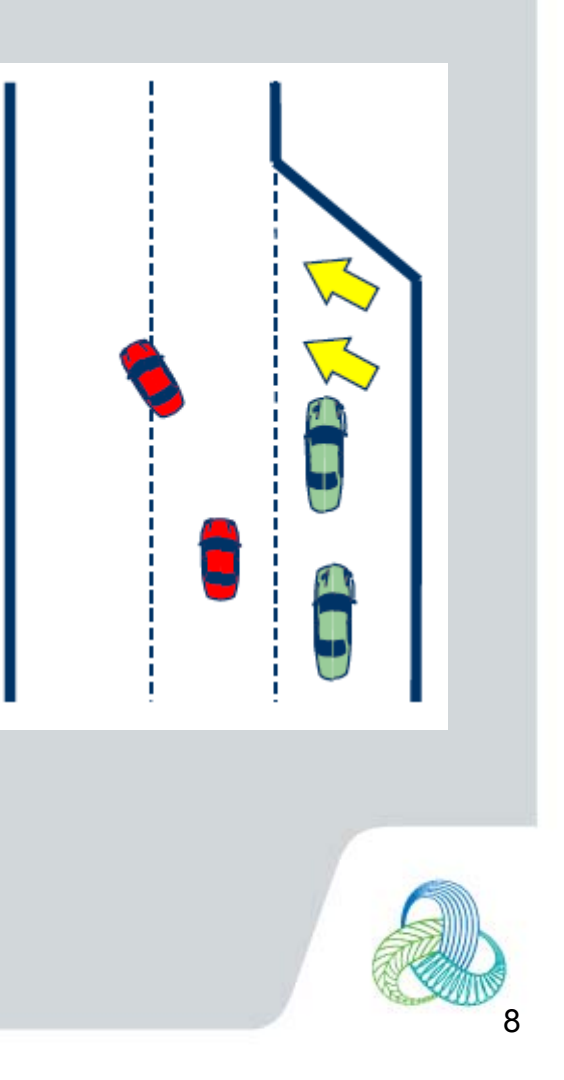

•

…

#### GPS + map-matching dans les ADAS

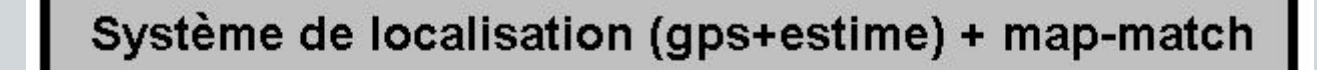

Estimateur de la pose du véhicule

(GPS+estime)

Map-matching sur la carte routière

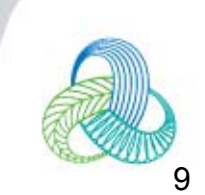

#### Localisation *map-aided* dans les ADAS

Système de localisation aidée par la carte (ou MAL)

Estimateur de la pose du véhicule directement en relatif à la carte (et non en absolu) (GPS+estime+carte)

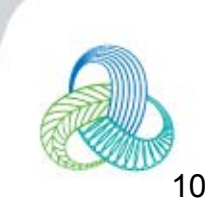

#### Illustration à Berlin (site test CVIS)

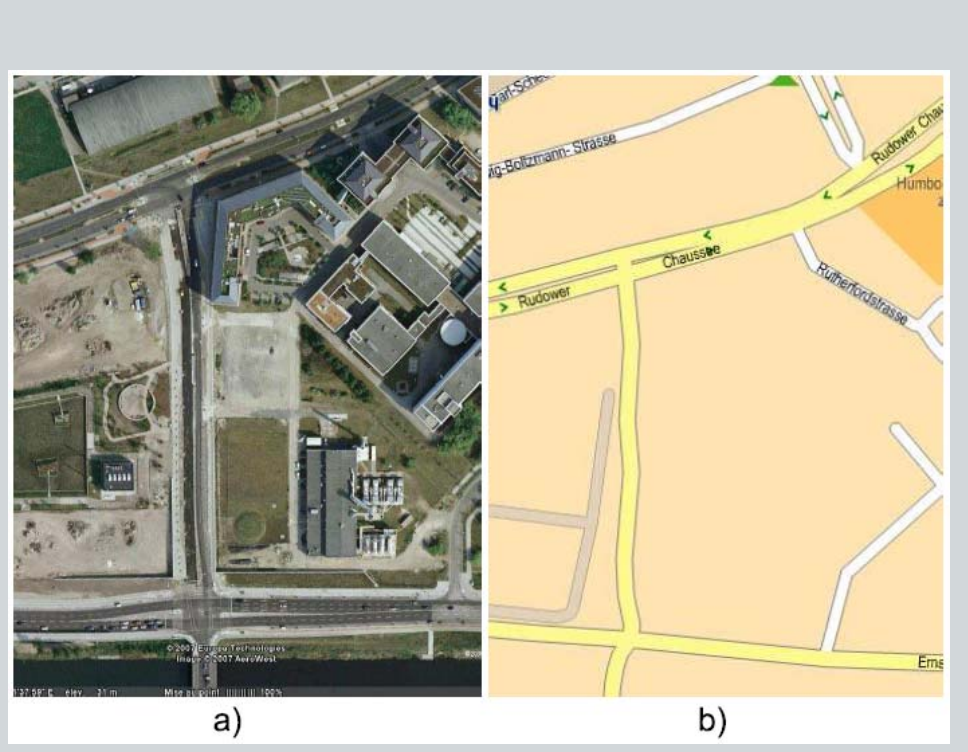

- •**Photo aérienne**
- • Rendu par carte standard
	- Carte standard / Carte précise Emap
	- Précision : m / dm

•

 1 seule polyligne / plusieurs polyclothoïdes

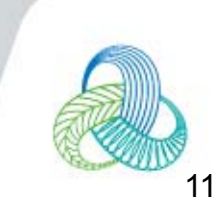

#### Illustration à Berlin (site test CVIS)

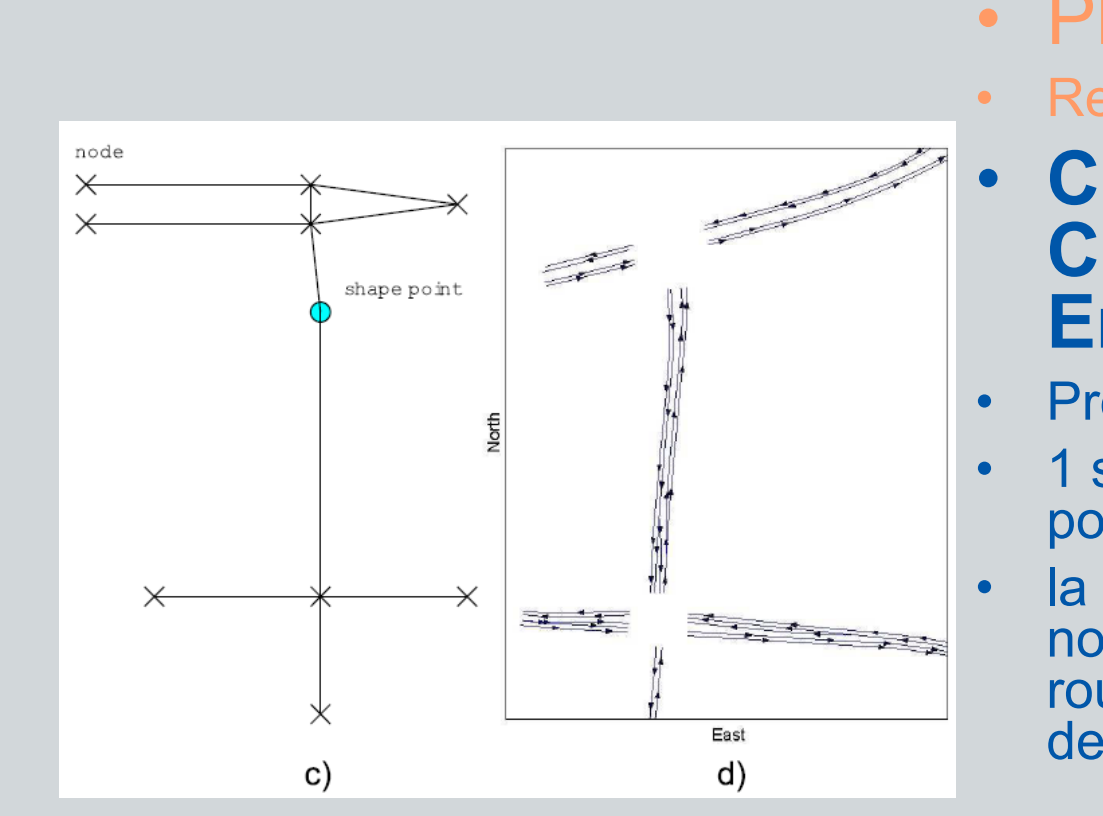

- Photo aérienne
- Rendu par carte standard
- **Carte standard / Carte précise Emap**
- Précision : m / dm
- 1 seule polyligne / plusieurs polyclothoïdes
- la connectivité existe aux noeuds / tout le long de la route (on gère la possibilité de changer de voie)

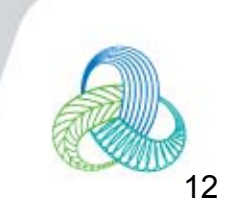

#### Clothoïde : jonction entre cercle et droite

- **Spirale : courbure k variant linéairementavec l'abs. curv. s**
- •Intégrales de Fresnel

$$
\begin{cases} x^m(\ell) = x_0^m + \int_0^{\ell} \cos(\tau^m(s))ds, & 0 \le \ell \le L^m \\ y^m(\ell) = y_0^m + \int_0^{\ell} \sin(\tau^m(s))ds, & 0 \le \ell \le L^m \end{cases}
$$
  
ou:

$$
\tau^{m}(s) = \tau_{0}^{m} + k_{0}^{m} s + \frac{1}{2} c^{m} s^{2}
$$

• (x,y) cartésien pas pratique => (ℓ,*d*) repère Frenet

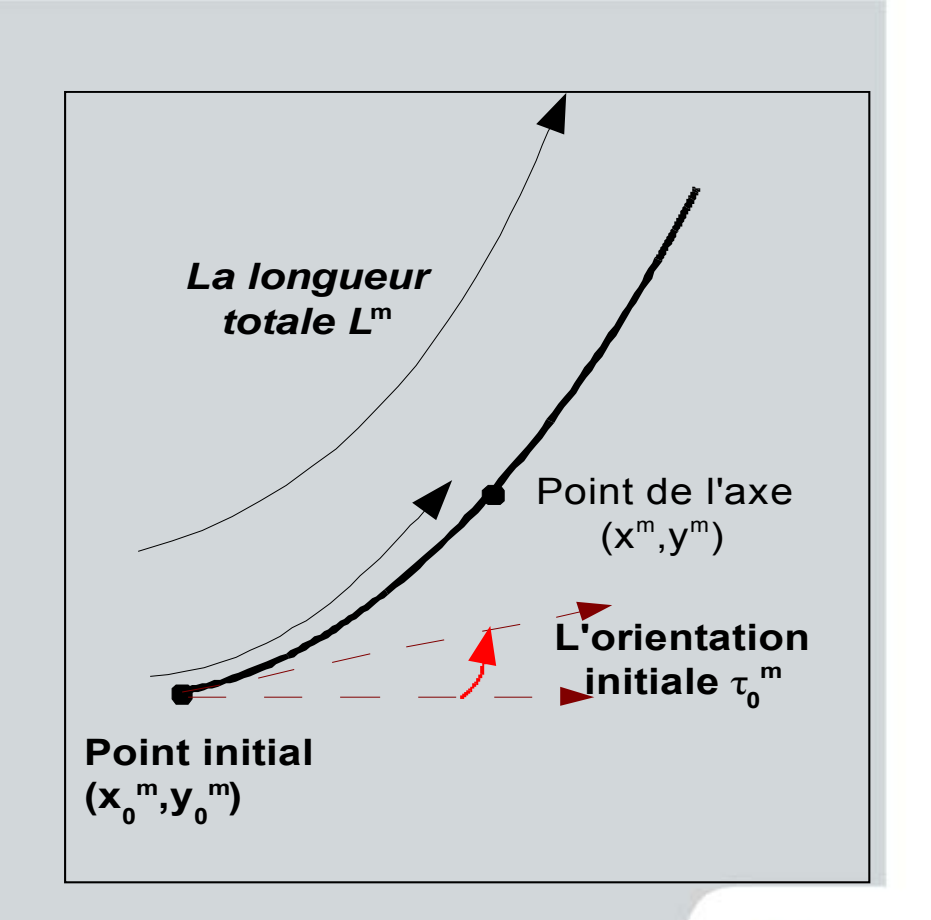

 $\tau_0^m$  l'orientation au point initial par rapport à l'Est,  $\kappa_0^m$  la courbure au point initial,

te

#### Illustration à Berlin (site test CVIS)

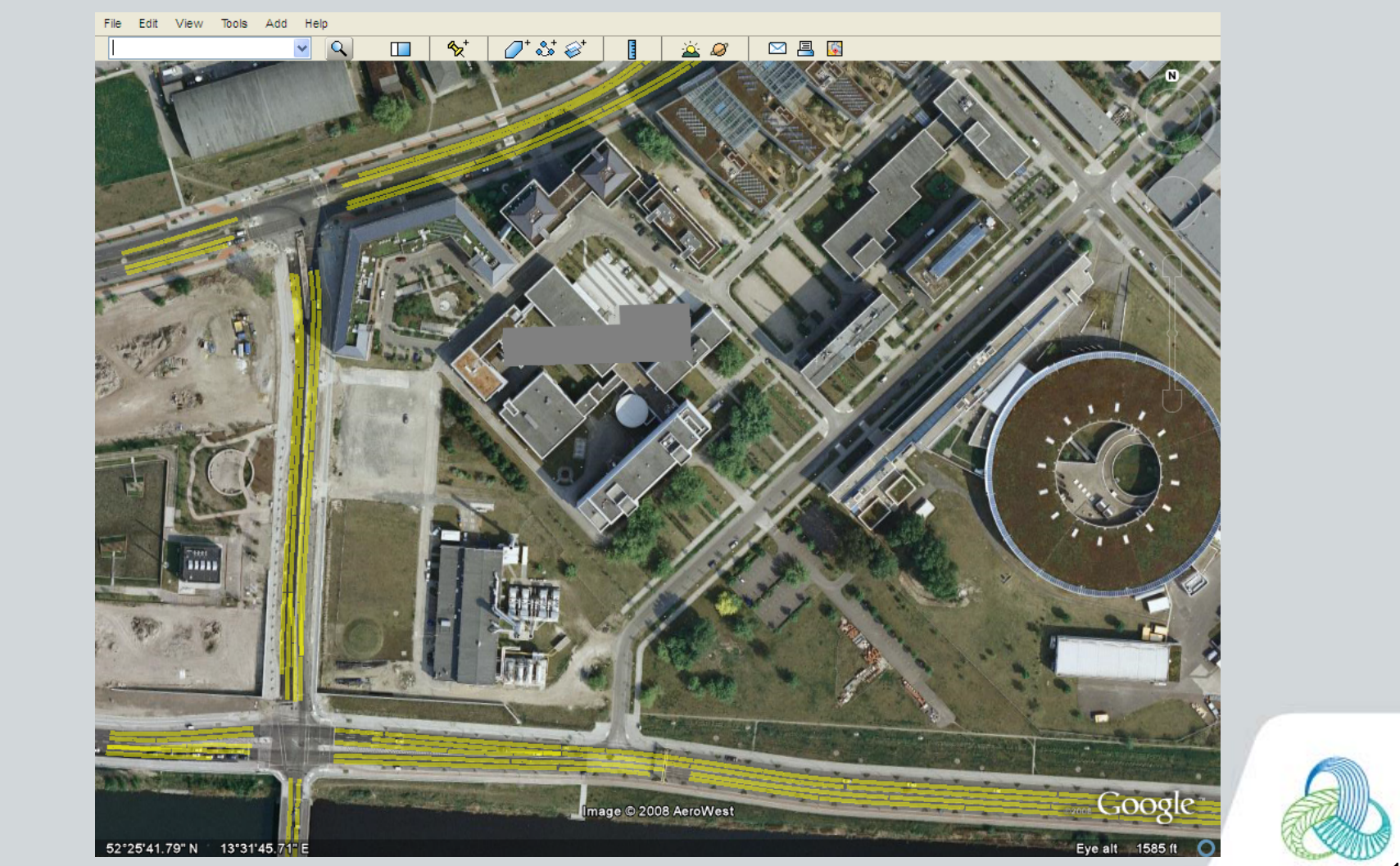

#### Zoom

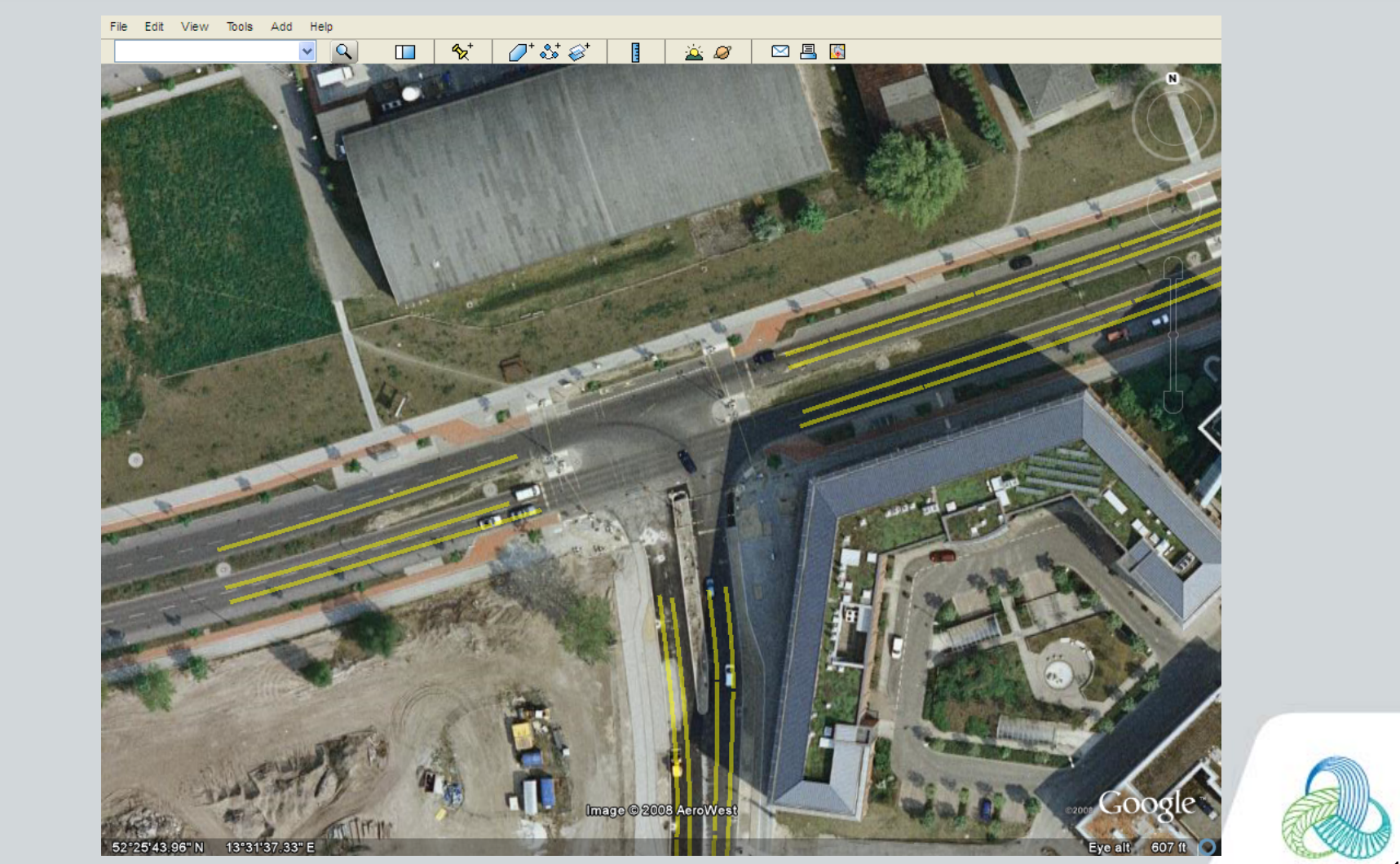

#### Topologie / attributs entre éléments

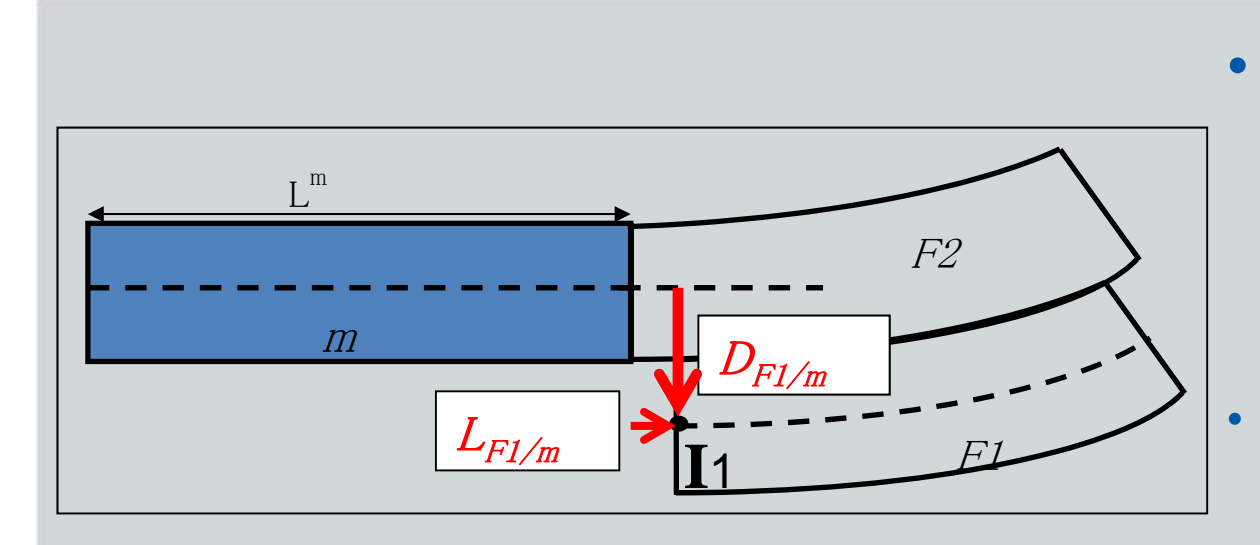

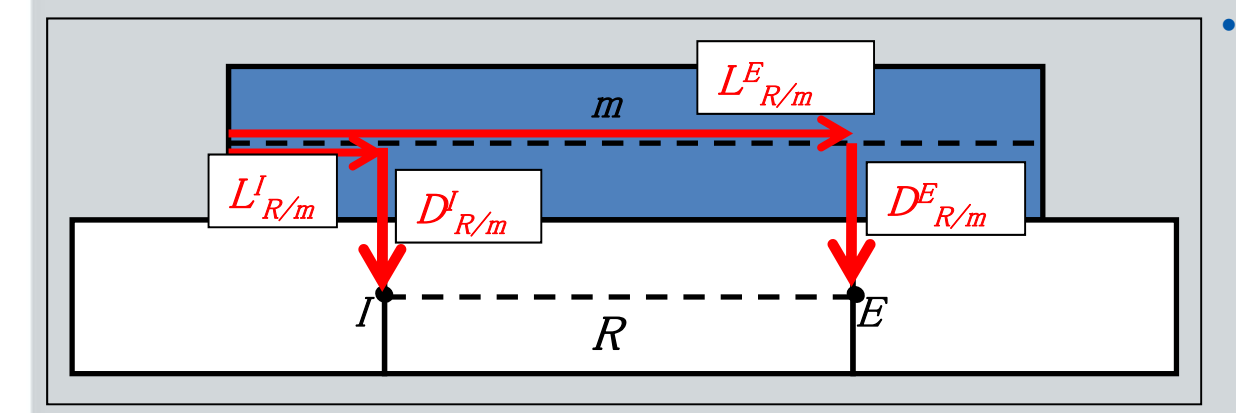

- **Pour chaque élément, on renseigne ses voisins et leur position relative**
	- gauche / droite devant / derrière (si dépassement)
	- 2 ou 4 attributs

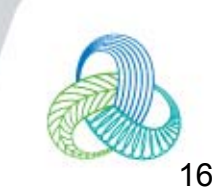

#### Comparaison cartes std / précise

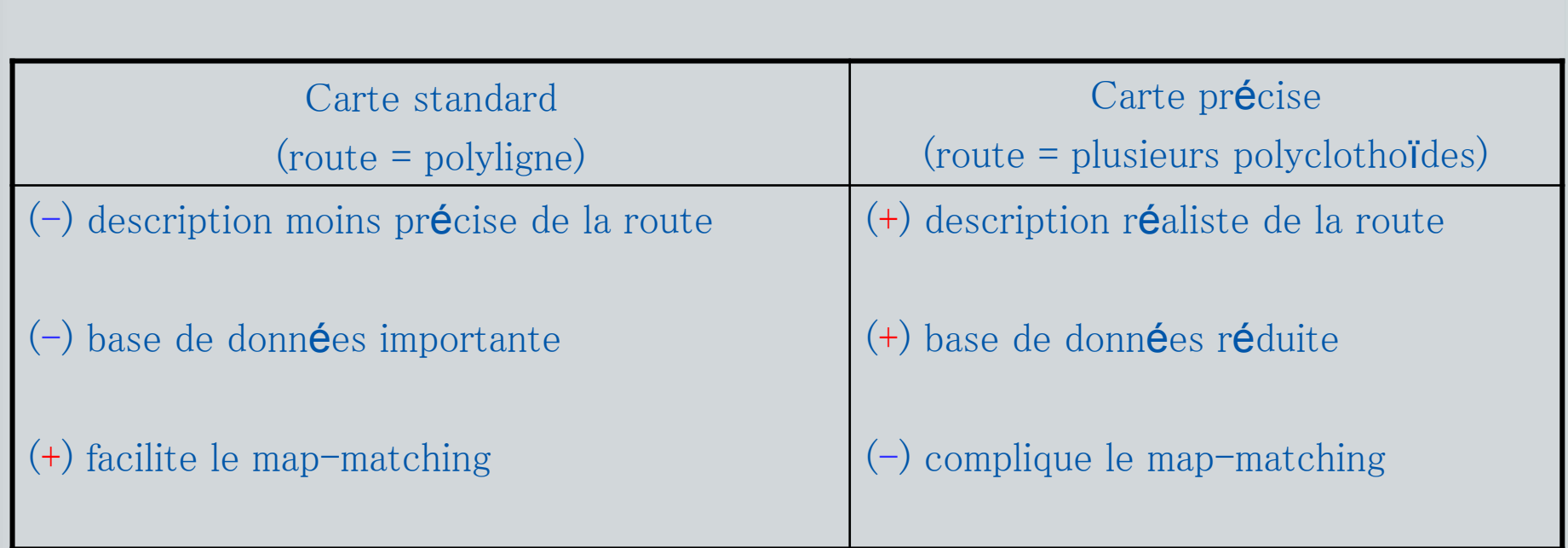

• **=> on va essayer de manipuler directement les coordonnées de Frenet (i.e. non cartésiennes)**

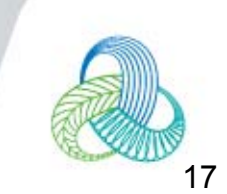

#### Modélisation d'état

modèle d'évolution :  $Z[n] = f(Z[n-1], U[n] + \varepsilon_U[n], \varepsilon_{mod}[n])$ modèle d'observation : Y[n] =  $h(Z[n-1]) + \varepsilon_{obs}[n]$ 

•Modèle d'observation : fonction non linéaire, bruit gaussien

$$
h(z) = \begin{bmatrix} x_{\text{gps}} \\ y_{\text{gps}} \end{bmatrix} = \begin{bmatrix} x_0^m \\ y_0^m \end{bmatrix} + \int_0^{\ell} \begin{bmatrix} \cos \tau^m(s) \\ \sin \tau^m(s) \end{bmatrix} ds - d \begin{bmatrix} -\sin \tau^m(\ell) \\ \cos \tau^m(\ell) \end{bmatrix}
$$

$$
\varepsilon_{\text{obs}}[n] \sim \text{N}(0, Q_{\text{obs}}[n])
$$

 $\psi[n] = \psi[n-1] + \Delta \psi_{\text{gyro}}[n] + \varepsilon_{\text{gyro}}[n] + \varepsilon_{\psi}[n]$ •Modèle d'évolution : variation de cap par gyromètre, bruit gaussien

mais problème du couplage de m, ℓ et *<sup>d</sup>* => deux étapes : pré-évolution sur élément courant et changement d'élément

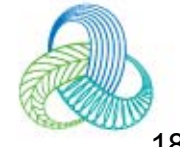

 $Z[n] = \begin{cases} m[n] \\ \ell[n] \\ d[n] \\ \sqrt[n]{n} \end{cases}$ 

#### Pré-évolution et changement d'élément

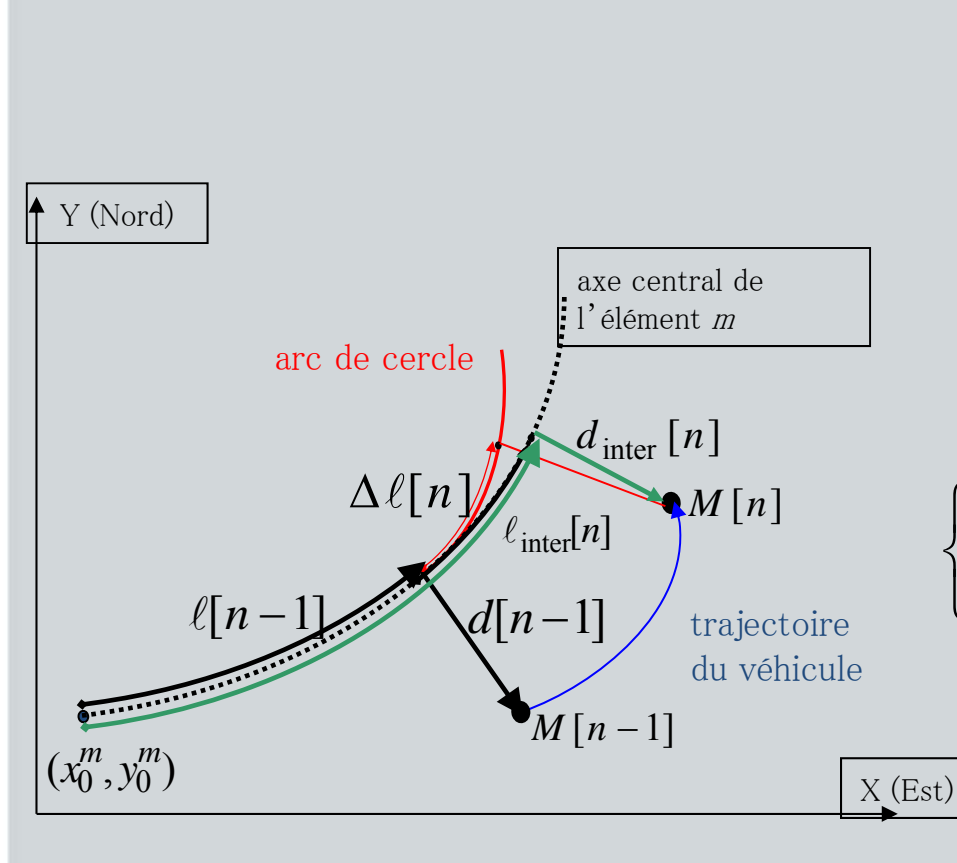

- •Distance par odomètre
- • Hypothèses :
	- la trajectoire du véhicule est un arc de cercle
	- la portion de la clothoïde m[n-1] est un arc de cercle
- $\left\{ \begin{array}{l} \ell_{\text{inter}}[n] = f_{\ell}(Z[n-1],U[n] + \varepsilon_{U}[n]) + \varepsilon_{\ell}[n] \\ d_{\text{inter}}[n] = f_{d}(Z[n-1],U[n] + \varepsilon_{U}[n]) + \varepsilon_{d}[n] \end{array} \right.$ •Pré-évolution en Frenet
- • Changement d'élément m[n] (avec transformation de ℓ et *<sup>d</sup>* le cas échéant)

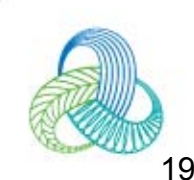

#### Justification du filtrage particulaire

- En EKF appliqué à la fusion GPS, odo, gyro, on passe par une approximation car les **fonctions** d'évolution et d'observation sont **non-linéaires**=> non nécessaire avec le filtre particulaire (**pas de jacobiennes**)
- Surtout, l'environnement qui contraint l'espace où le véhicule navigue est complexe : plusieurs routes et voies => **le filtre particulaire gère la multimodalité : état mixte continu/discret**

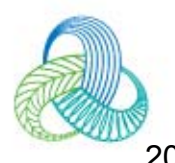

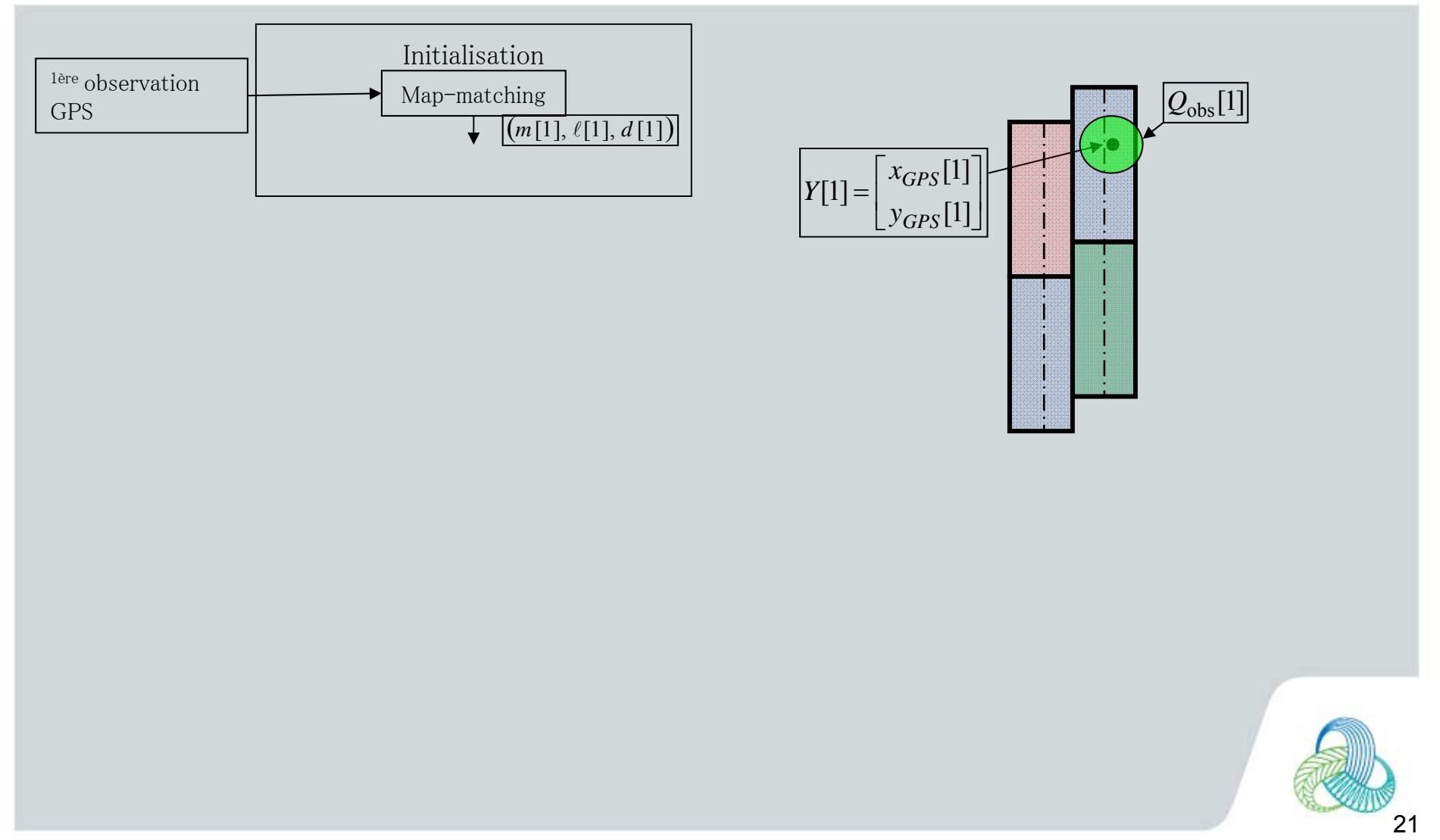

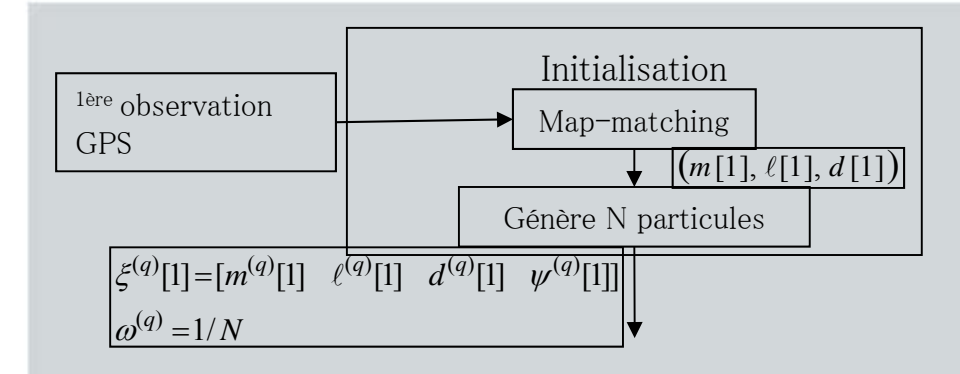

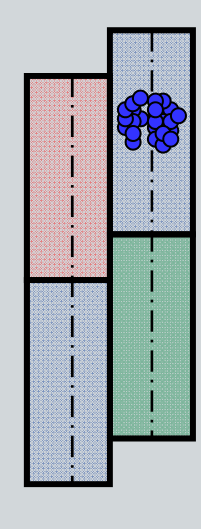

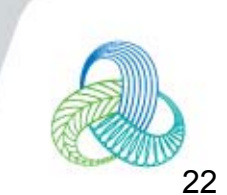

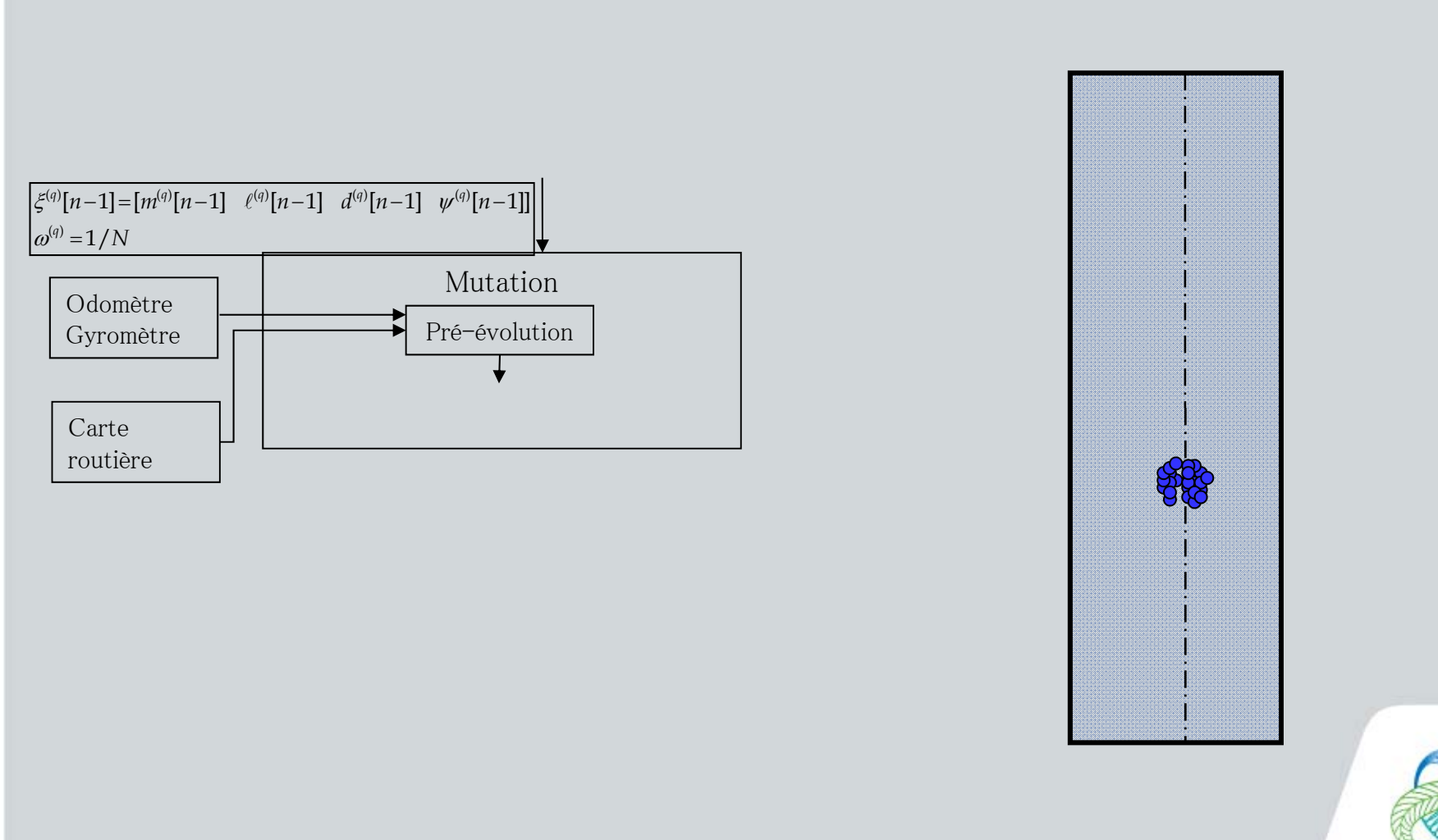

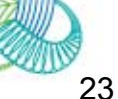

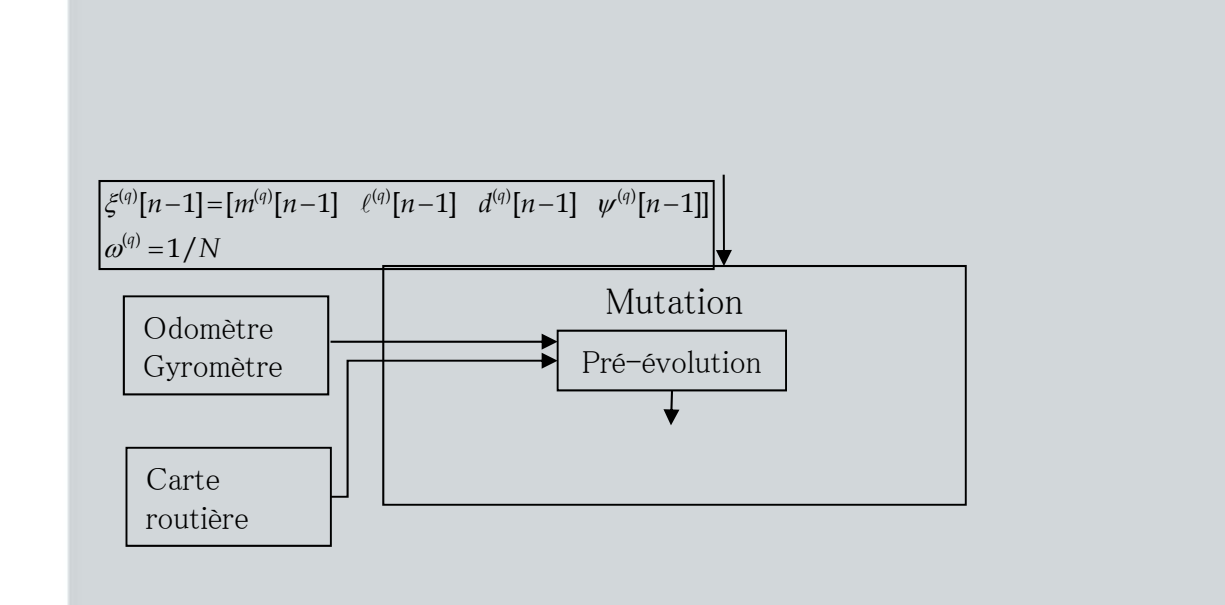

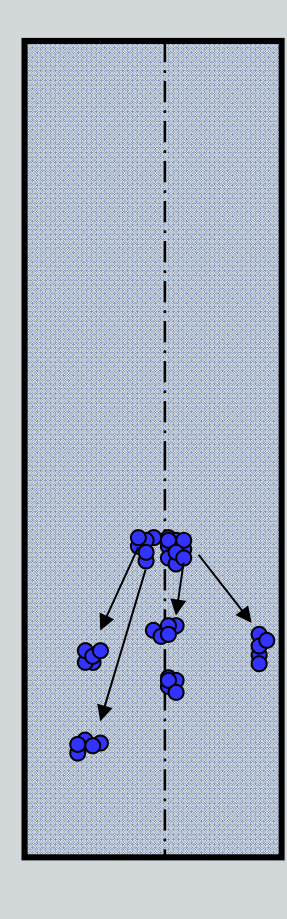

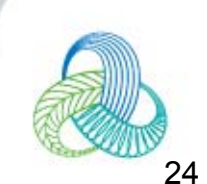

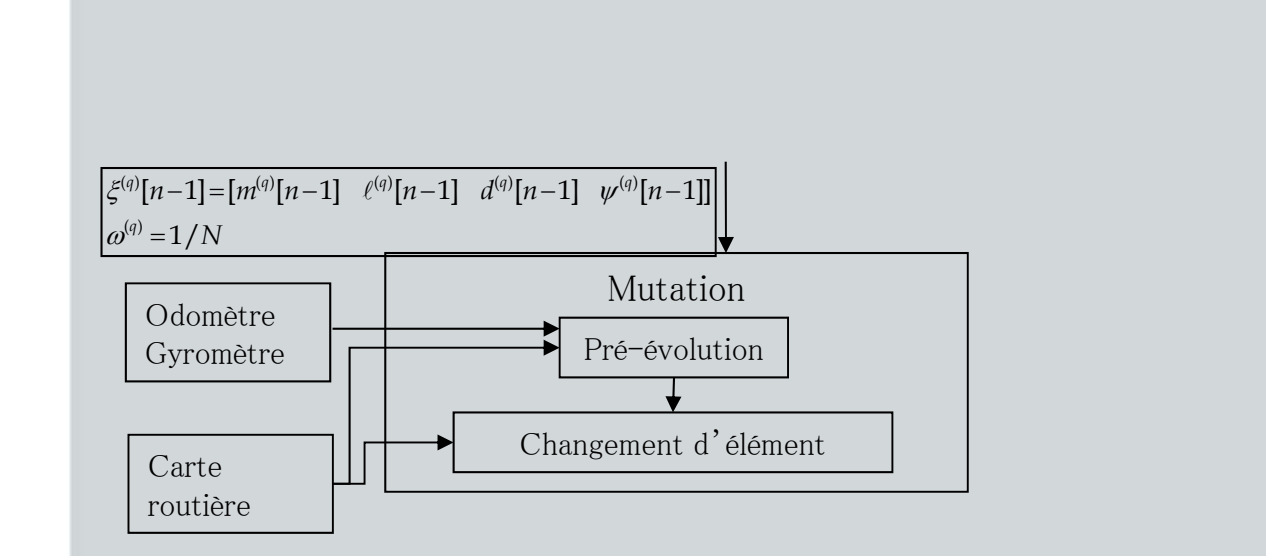

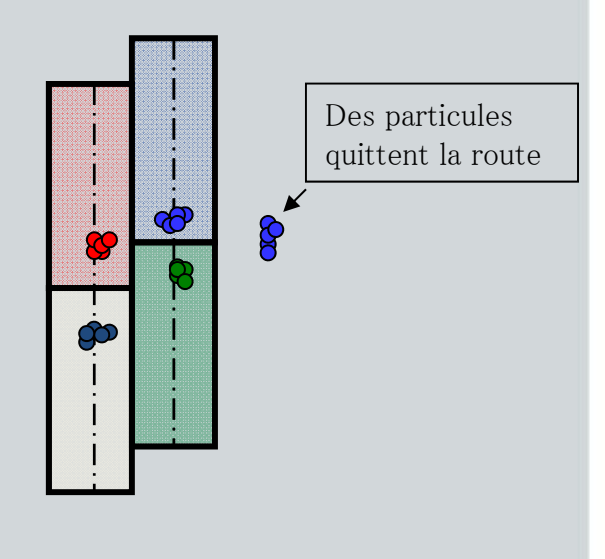

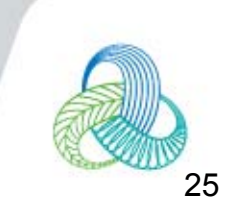

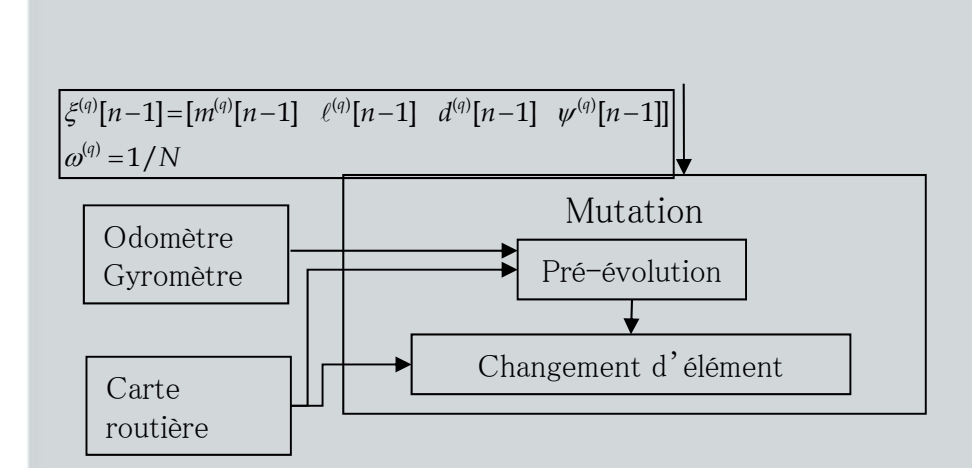

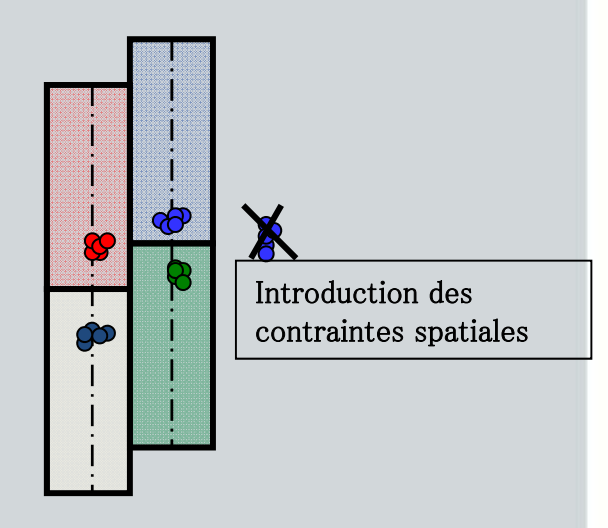

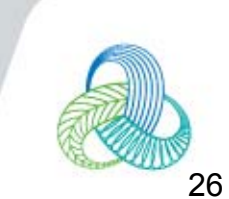

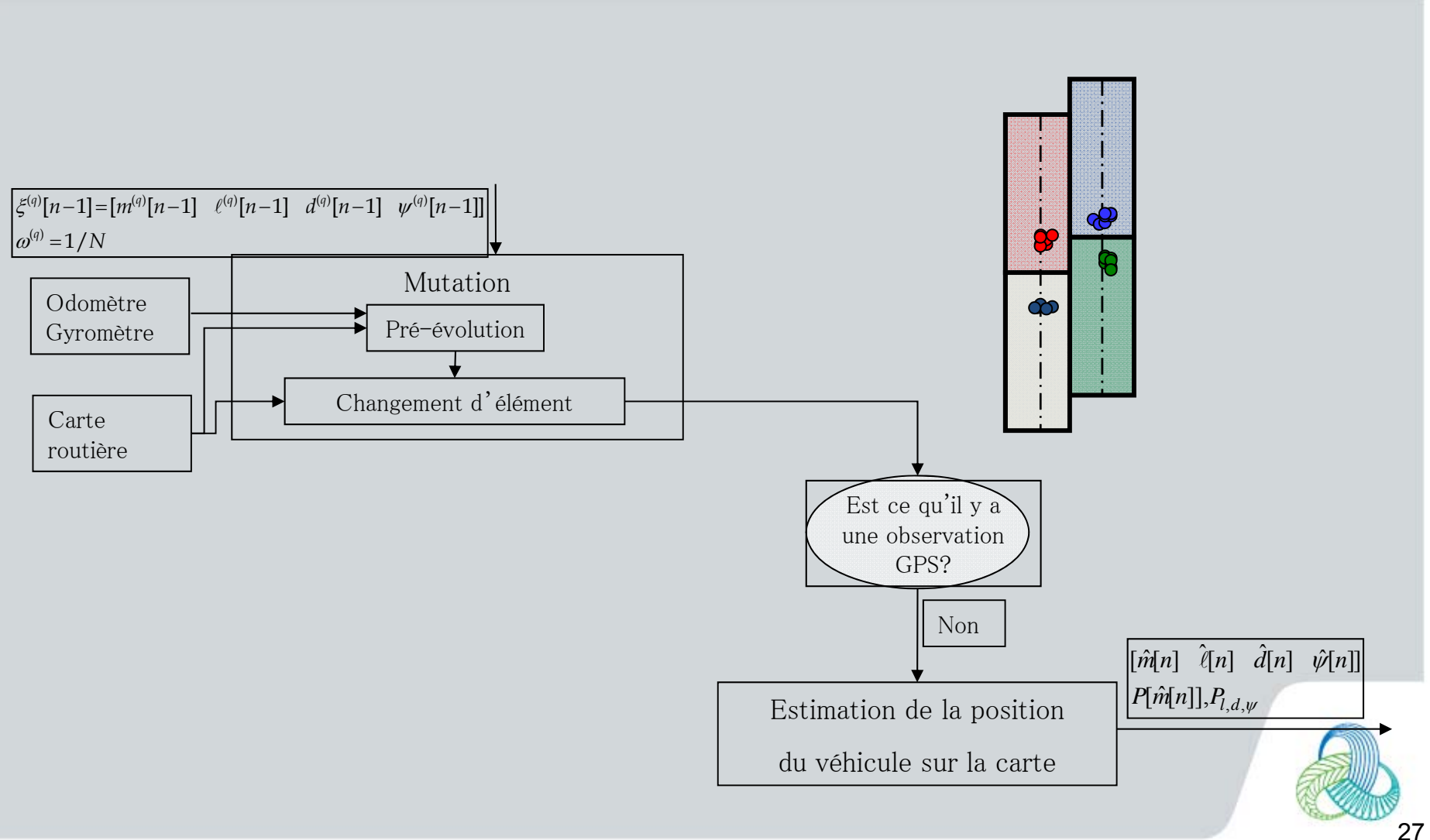

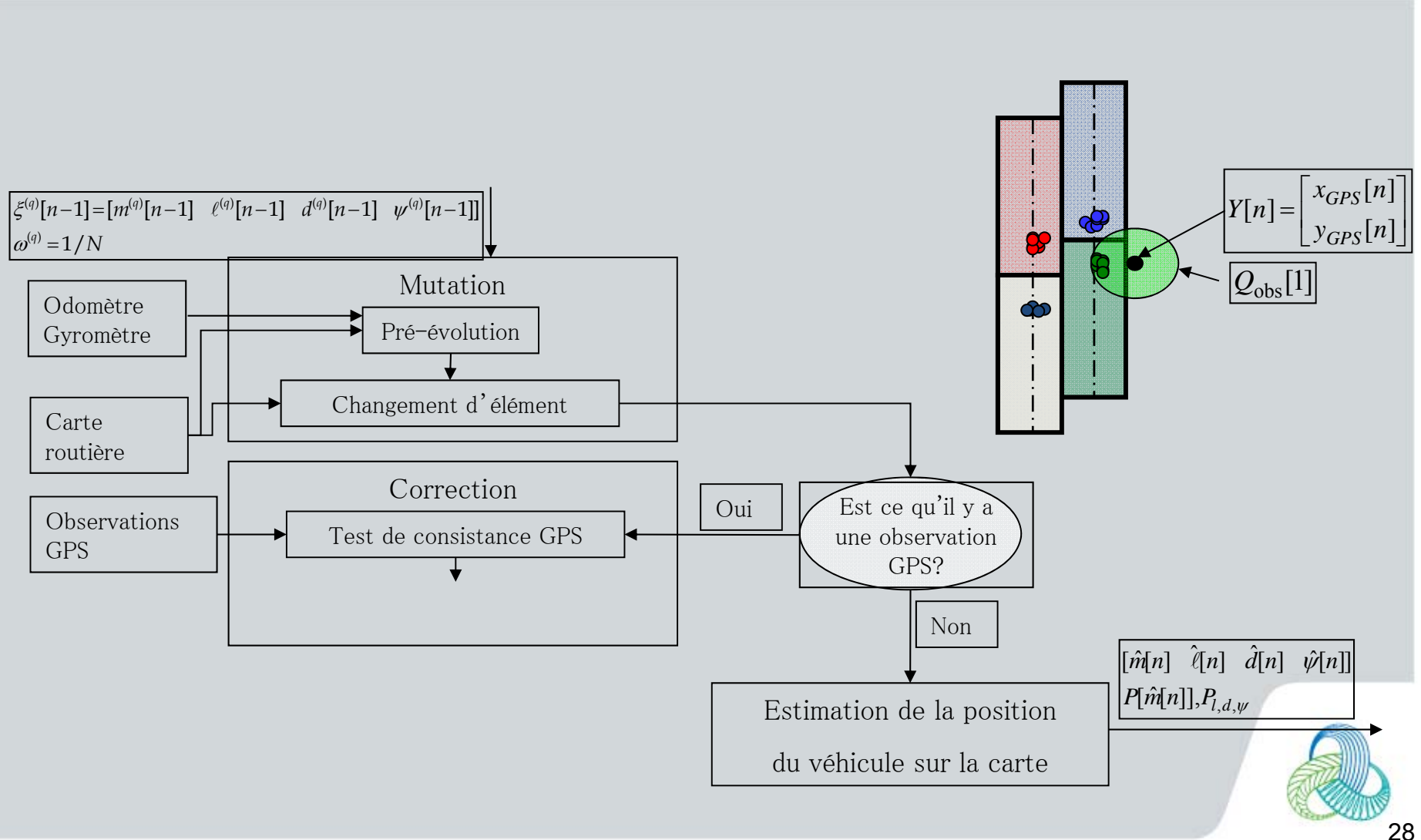

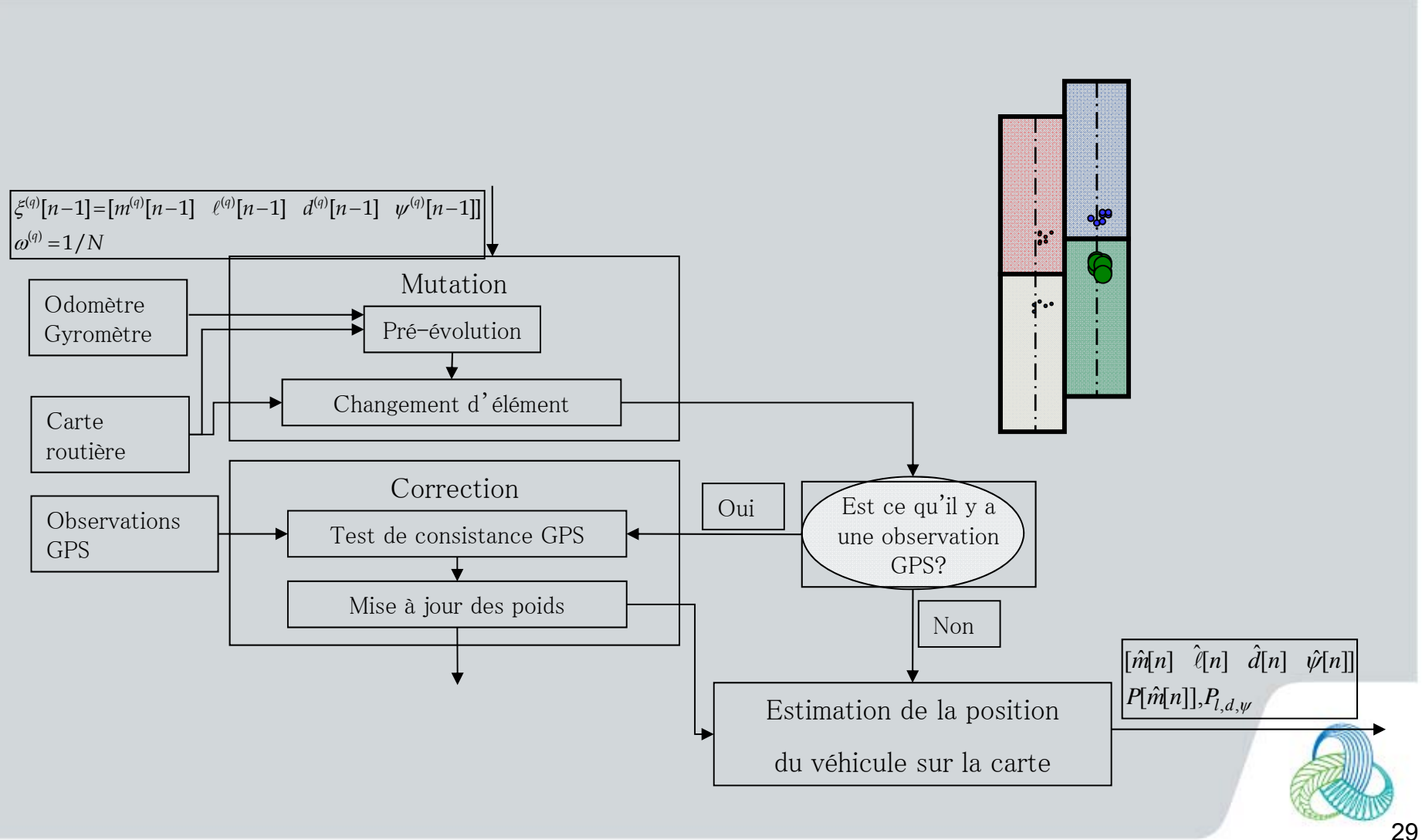

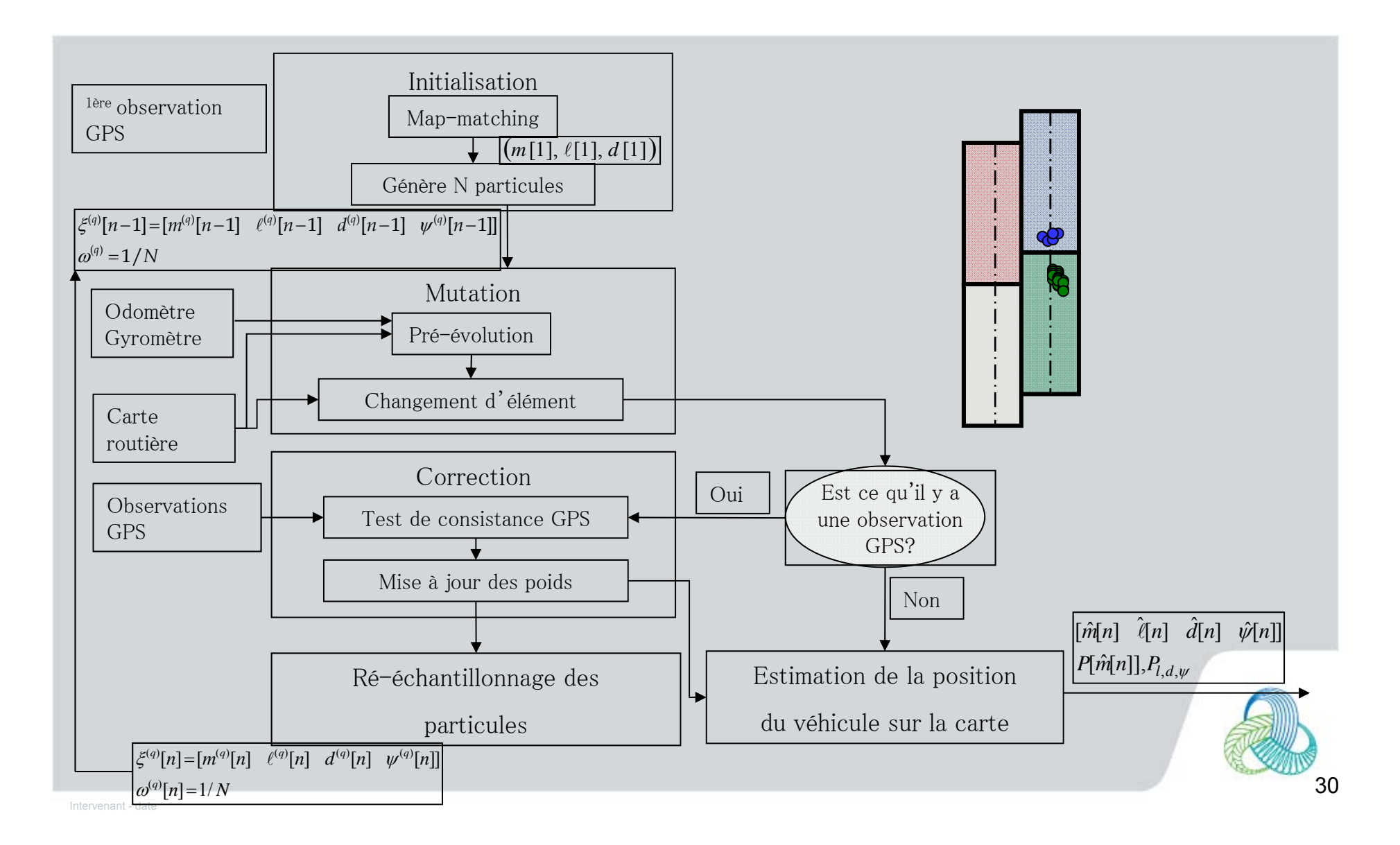

#### Résumé du *map-aided* par bootstrap

- Initialisation de N particules : => autour de la 1ère position GPS
- Evolution : utilisant les coordonnées **curvilignes** seules (ℓ,*<sup>d</sup>*) et non (E,N) avec (|*d*| < largeur locale de route) => contrainte **latérale** de la route
- Correction : choix des particules les plus proches des positions GPS

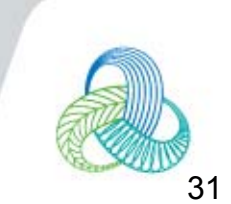

#### Demo CVIS de *lane matching*

- • **Le map-matching au niveau de la voie a été démontré avec succès**
- •à Stockholm ITS World 2009
- •et à Amsterdam Intertraffic 2010

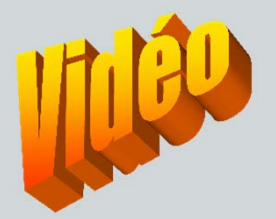

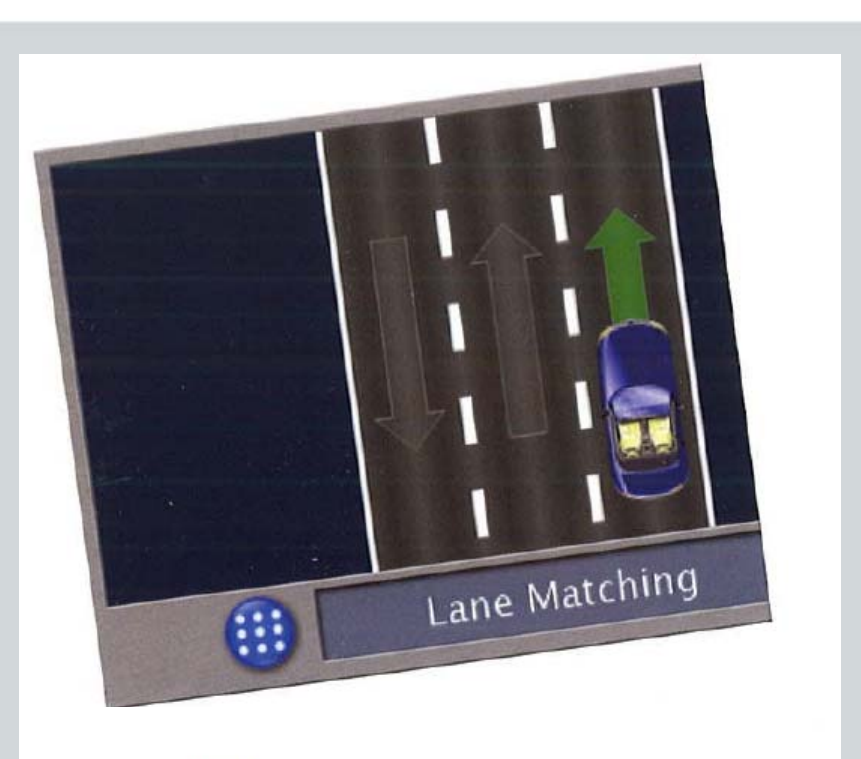

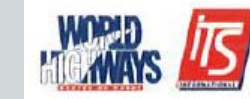

www.dailynews-online.com Intertraffic Amsterdam

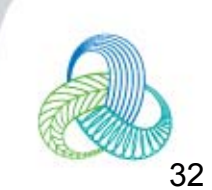

- ITS coopératifs :
	- => nouvelles applications surtout en ville
- Solutions de navigation GNSS fortement dégradées à cause des multi-trajets => traitement des données brutes (pseudodistances biaisées => distribution nongaussienne
- Correction : par modélisation géométrique du trajet satellite-récepteur
- Valorisation du travail d'Ahmed en 3D

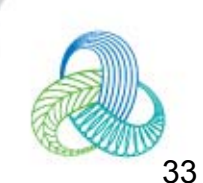

- **Approche CityVIP (ANR Predit, coop. Benomad, Matis, Xlim)**
- • Traitement du pb au niveau des pseudo-distances
- • Application de contraintes routières en 2D
- • Génération d'images en réalité virtuelle à partir de la position estimée et d'un modèle urbain 3D
- • Sélection des satellites en vue directe (« élévation critique ») et update du filtre avec les pseudodistances correspondantes

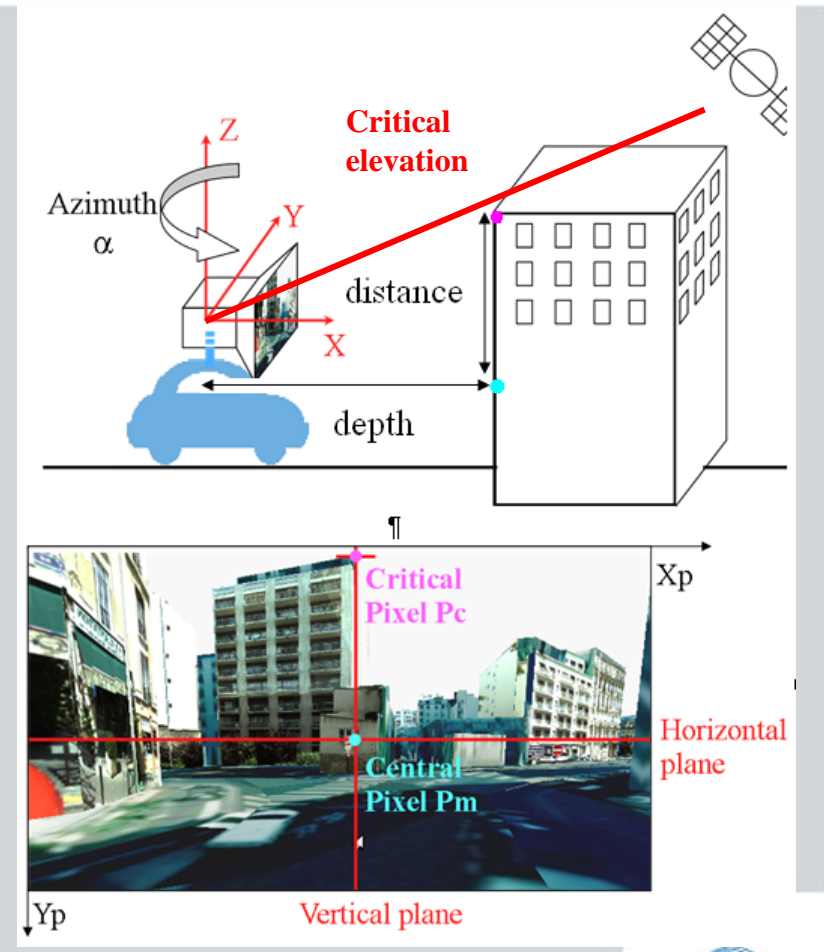

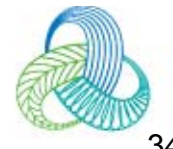

- $\bullet$  **Approche Inturb (DGITM, coop. ∫SCM)**
- • Traitement du pb au niveau des pseudo-distances
- • Application de contraintes routières en 2D et gestion de plusieurs hypothèses de voie (P), de même que les travaux de thèse de Ahmed
- • Modélisation du bâti en tranchées urbaines 3D (W,H)
- • Sélection des satellites en vue directe **et** correction des distances additionnelles pour les satellites en multi-trajets

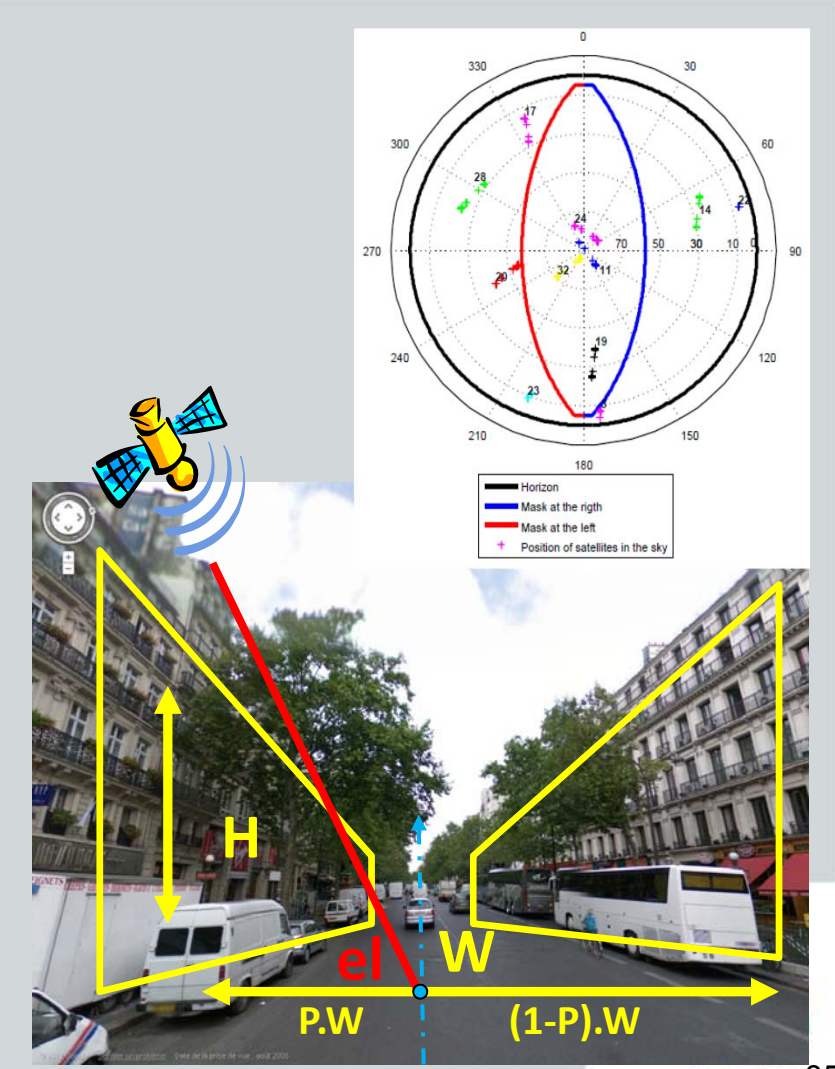

#### • **Approche Inturb**

•Correction des distances additionnelles pour les satellites en multi-trajets

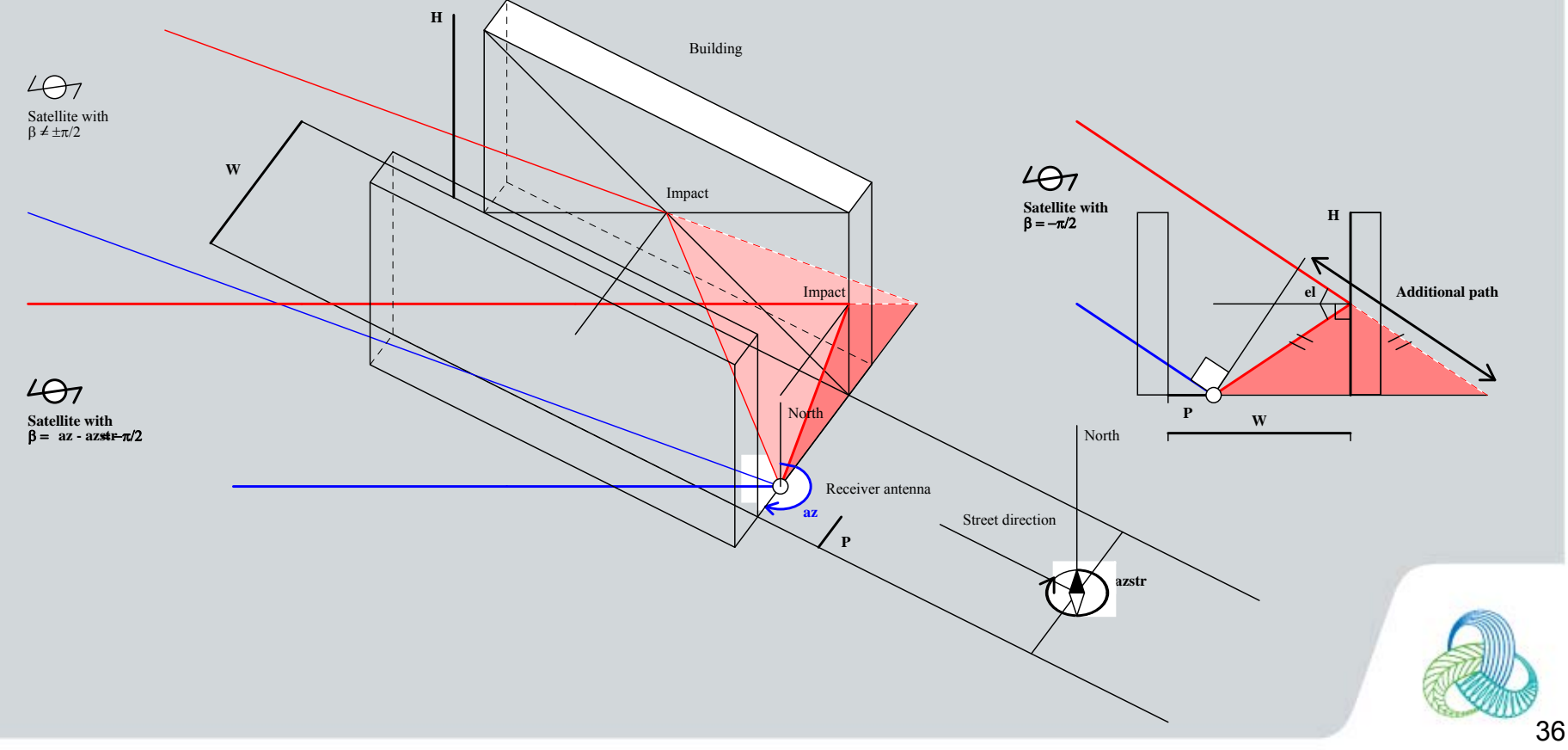

- •**Approche Inturb : utilisation données BD Topo**
- •Stage ESGT 2013
- • Calcul du modèle à partir des couches route et bâti, et par segment d'arc routier

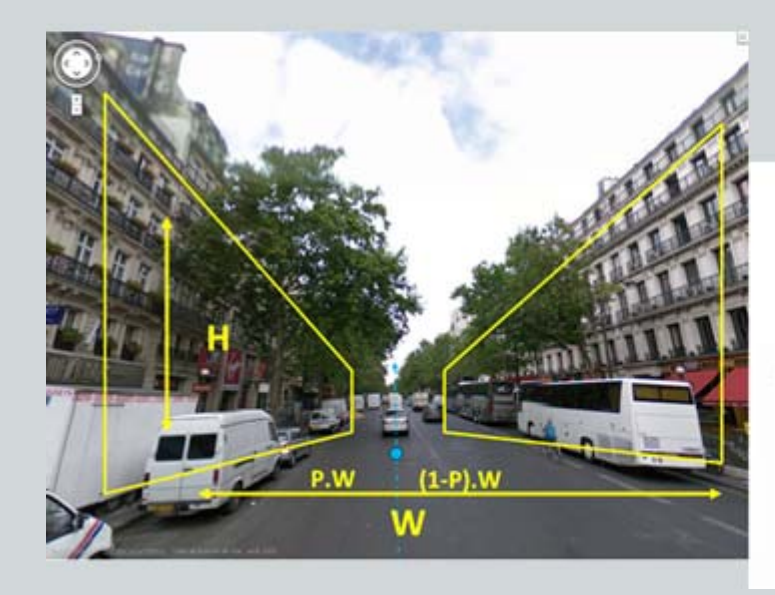

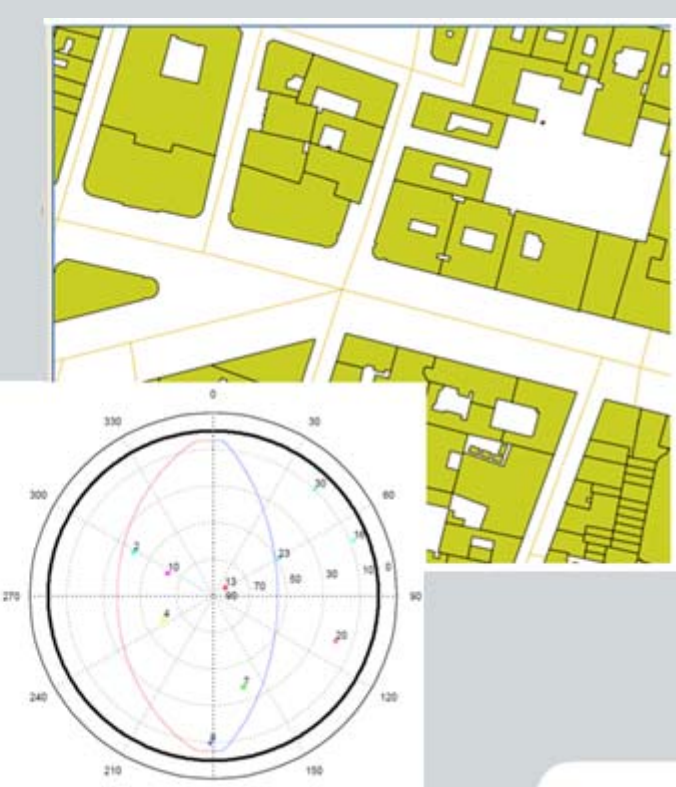

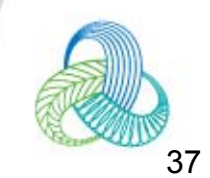

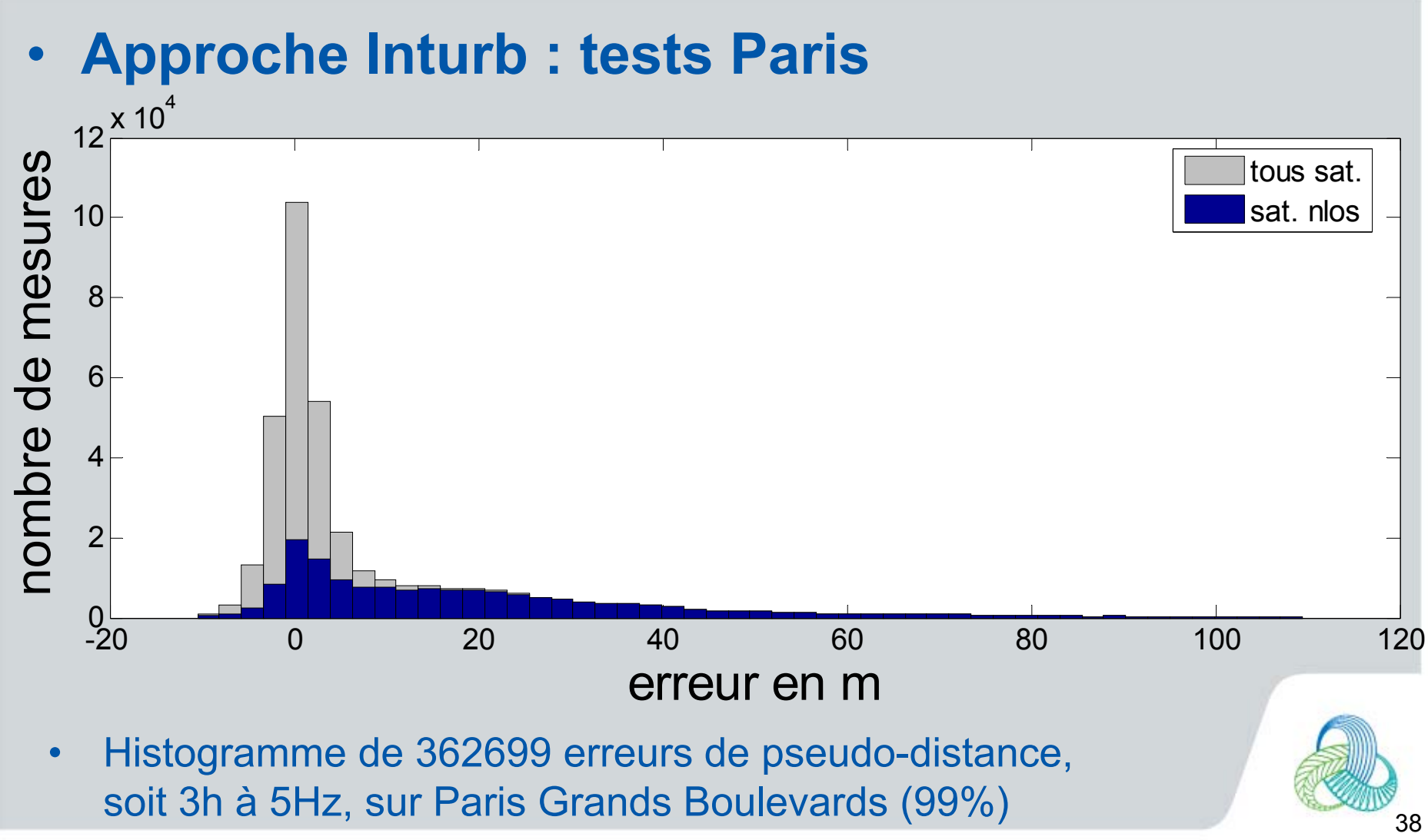

Intervenant - date

- •**Approche Inturb : Paris, Nantes et Toulouse**
- • Erreur médiane 3D amélioréede 70% sur l'ensemble des10h de données
- • Même disponibilité qu'en standard, i.e. près de 100% (contre 80% en LOS seuls)

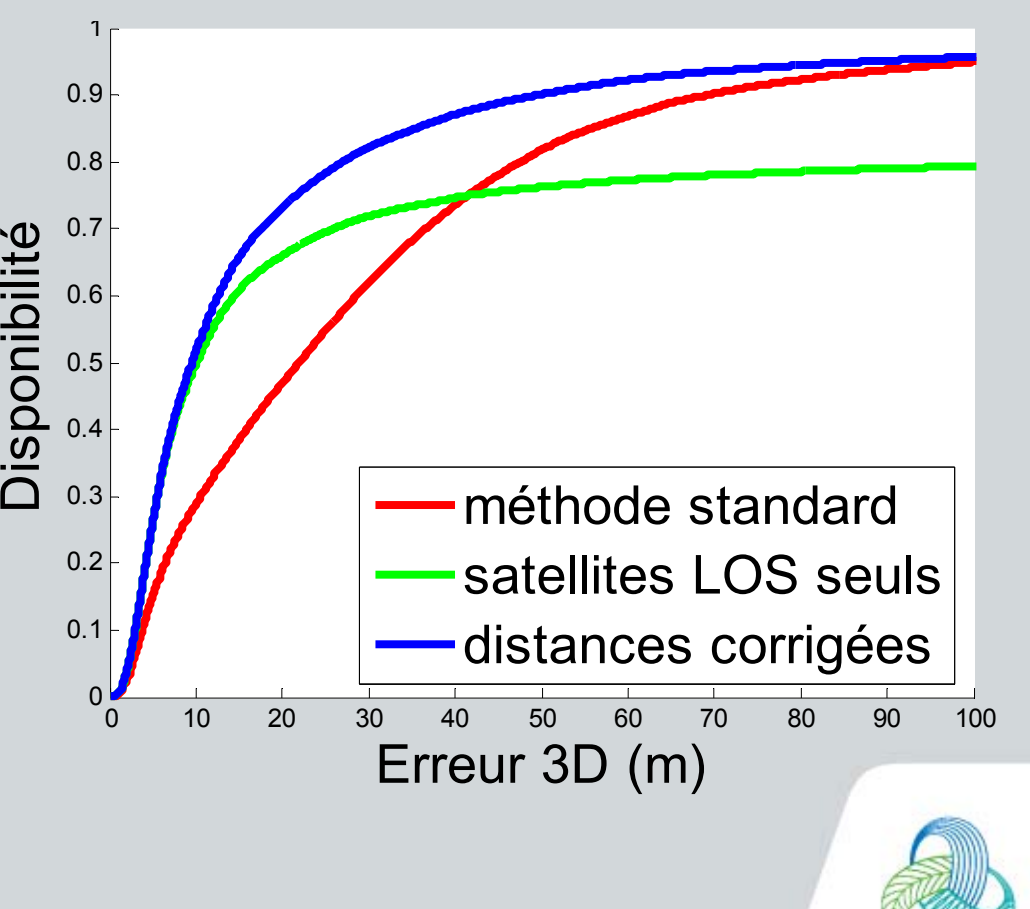

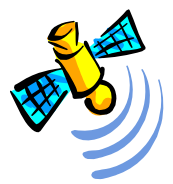

#### **Merci pour votre attention** lØ1  $100$  $100$  $\Box$   $\Box$ **David Bétaille** $\Box$  $LA$ **Ifsttar/COSYS/GEOLOC** $\Box$  $\Box$  $\Box$   $\Box$ **vitesse de rotation (gyromètre)** Route de Bouaye - CS 4 44344 - Bouguenais Cedex **environnement cartographié (espace roulable, bâti...)**+33 2 40 84 56 23 **vitesse de déplacement (odomètre)** www.ifsttar.fr david.betaille@ifsttar.fr